## File Versions: K2 blackpearl 0807 Update (4.8210.x.575) – 32 BIT

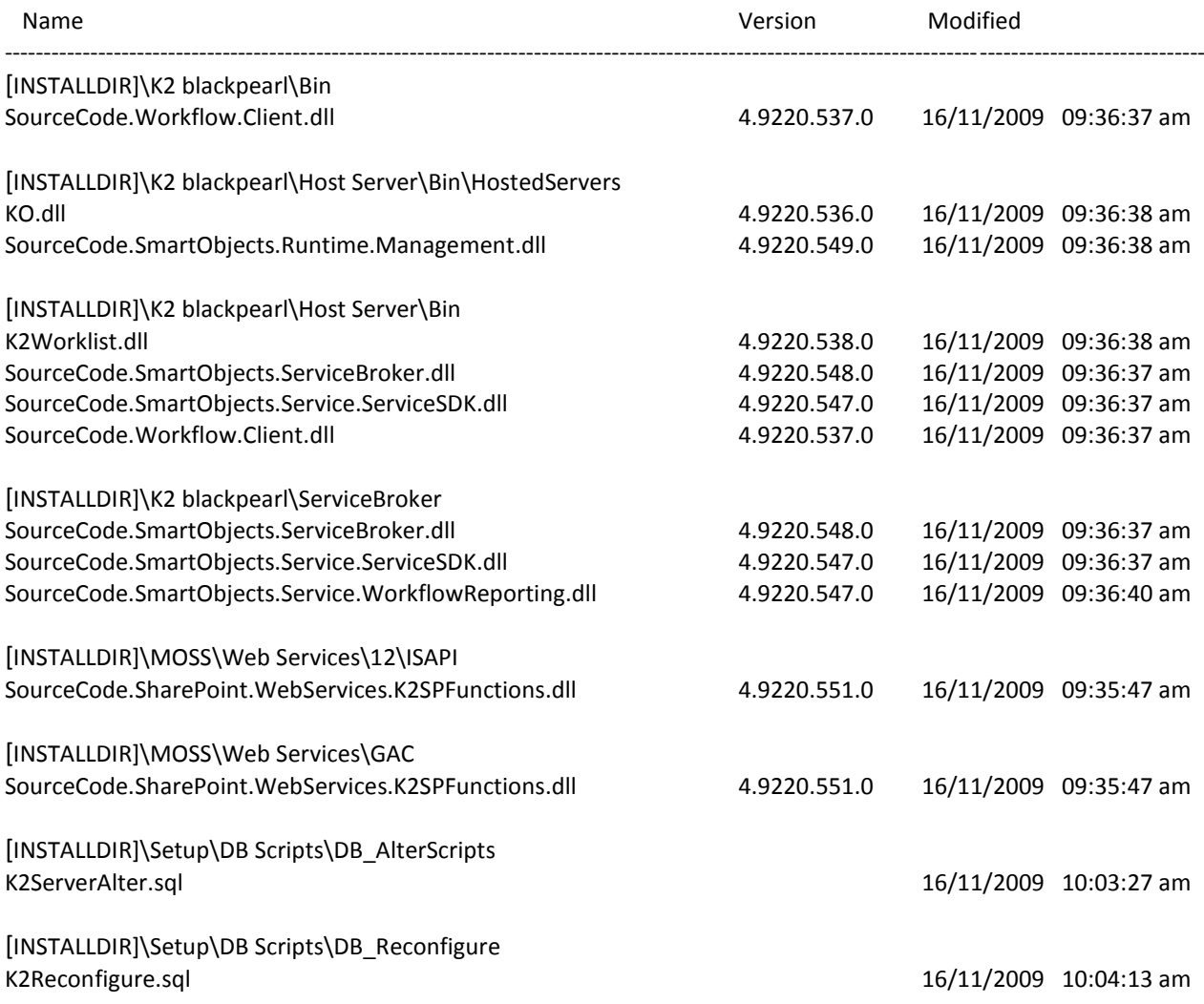

## File Versions: K2 blackpearl 0807 Update (4.8210.x.575) – 64 BIT

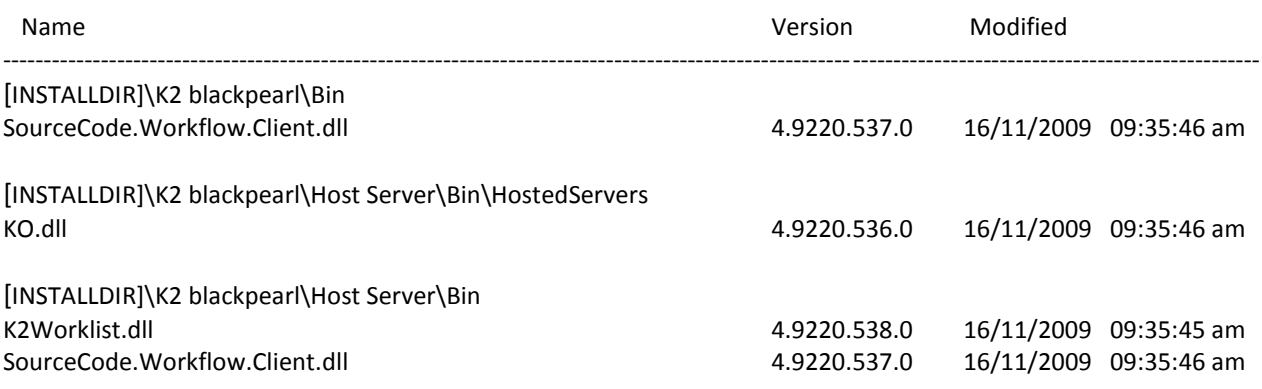

## **IMPORTANT:**

Backup all the K2 Databases before running this KB Update.

## **NOTE:**

This Update contains the decimal fix which will be executed by the installer to correct the databases. This fix has two files that will be installed. These files can be run manually post installation if required. If errors occur please contact regional support.

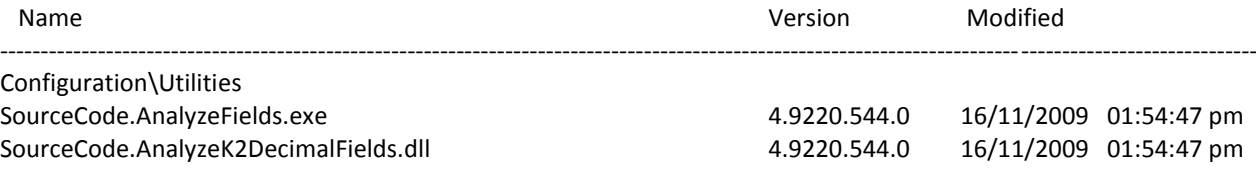